# SUGGESTIONS PÉDAGOGIQUES : CLASSE DE SECONDE

## INTRODUCTION : LA BANQUE DE DONNÉES ET LES NOTIONS DU PROGRAMME

### **Les exemples supports**

L'objectif de cette partie du programme est de conforter la notion d'évolution et de sensibiliser à celles d'ancêtre commun et d'origine commune de tous les êtres vivants (ces notions, abordées au collège, peuvent être renforcées en seconde : ainsi, l'étude des plans d'organisation renforcera-t-elle par exemple la notion d'ancêtre commun).

En classe de seconde, la recherche de ce qui est commun aux Vertébrés et à l'ensemble des êtres vivants amène à préciser les notions de cellule et d'information génétique, en découvrant notamment la structure et le rôle de l'ADN. Les notions de gènes et d'allèles sont ainsi renforcées.

La notion d'information génétique portée par les chromosomes a été introduite au collège. L'étude, en classe de seconde, d'une ou plusieurs expériences de transgenèse permet de conclure quant au fait que c'est l'ADN qui est le support de l'information génétique, ce qui motive l'étude de sa structure et de ses caractéristiques. La découverte de la structure de l'ADN amène à émettre l'hypothèse qu'une séquence de nucléotides peut être porteuse de l'information génétique. Les caractéristiques de l'ADN peuvent être découvertes par un travail sur la visualisation 3D de diverses molécules d'ADN (utilisation du logiciel *RasTop*), complété par la comparaison des séquences nucléiques correspondantes.

À partir de là, on peut tester l'hypothèse émise précédemment (l'information génétique réside dans la séquence de nucléotides de l'ADN) en constatant qu'il existe une relation entre la variabilité phénotypique et la variabilité de l'ADN.

Cette étude de la variabilité génétique est l'occasion de renforcer la notion de gène et d'allèles. La comparaison de deux gènes différents (par exemple cdc2 et ade2) peut alors être intéressante pour faire prendre conscience de ce qui fait la différence entre deux gènes et deux allèles d'un même gène. Il s'agit de leur localisation chromosomique, d'une part, et du taux de similitude entre les séquences — très élevé pour deux allèles, beaucoup plus faible pour deux gènes — d'autre part.

Pour chacun des exemples proposés, la démarche peut être la même :

- découvrir la variabilité phénotypique ;
- faire l'hypothèse d'une détermination de cette variabilité phénotypique par une variabilité de l'ADN ;
- comparer les séquences alléliques disponibles de façon à tester l'hypothèse émise.

Deux des exemples retenus permettent une approche expérimentale pour découvrir la variabilité phénotypique :

- gène ade2 (dont l'allèle normal s'exprime par une colonie blanche de Levures, et l'allèle muté retenu ici par une colonie rouge) ;
- gène cdc2 (l'allèle normal détermine une division cellulaire normale, un des allèles mutés retenus ici est responsable de la division précoce de la cellule et l'autre allèle muté retenu est responsable d'une division cellulaire dépendane de la température).

Le troisième exemple, celui de la drépanocytose, ne permet pas une approche expérimentale, mais il a été retenu car il permet de relier une différence phénotypique à une différence entre les allèles du gène en jeu chez un organisme pluricellulaire. De plus, cet exemple sera réinvesti et complété en classe de première lors de l'étude des relations génotype/phénotype/environnement.

En classe de seconde, le niveau du phénotype moléculaire, c'est-à-dire polypeptidique, n'est pas au programme.

Une fois découverte la variabilité de l'information génétique, se pose le problème de **l'origine de cette variabilité**. Il s'agit alors d'introduire la notion de mutation, et de distinguer ensuite mutations somatiques et mutations germinales.

La distinction entre mutations somatiques et mutations germinales peut être introduite à partir de l'exemple des cancers. Un exemple est proposé : l'implication des mutations du gène p53 dans certains cancers (certains cancers semblent impliquer une mutation germinale du gène p53, comme c'est le cas pour le syndrome de Li-Fraumeni ; d'autres cancers semblent impliquer une mutation somatique du gène p53). Il convient bien sûr d'être très prudent lorsque cet exemple concernant les cancers est utilisé, et de bien préciser le caractère plurifactoriel de ces cancers. L'ouverture possible vers l'intérêt d'un dépistage des mutations germinales, quand il sera possible, peut amener à évoquer la médecine prédictive et préventive, même si cela n'est pas au programme de cette classe.

Pour terminer, afin de dégager l'unité du vivant, on fera prendre conscience à l'élève que des gènes importants pour les organismes sont partagés par un grand nombre d'êtres vivants, ce qui témoigne d'une origine commune :

- gène cdc2, présent chez toutes les cellules eucaryotes, qui intervient dans le contrôle du cycle cellulaire ;
- gènes homéotiques, présents chez de nombreux animaux, qui contrôlent la mise en place du plan d'organisation.

### **Utilisation d'***Anagène*

L'utilisation du logiciel *Anagène* en classe de seconde dans les démarches proposées peut paraître limitée. Cependant, cette utilisation, pour des séquences courtes incluses dans une séance de TP pouvant se répéter dans plusieurs séances consécutives ou non, présente l'intérêt de permettre aux élèves de prendre en main cet outil et de se familiariser avec certaines de ses fonctionnalités.

Cette initiation favorisera grandement l'utilisation de ce logiciel dans la suite de la scolarité (première S, L ou ES, terminale S), quand il s'avérera un outil essentiel utilisable pour traiter nombre de thèmes (relations génotype/phénotype/environnement, immunologie, évolution, etc.).

Enfin, il faut souligner la complémentarité des logiciels *Anagène* (traitement de données moléculaires) et *RasTop* (visualisation 3D de molécules) dans les démarches proposées, complémentarité qui est abordée ici, notamment dans le cadre de l'étude de l'universalité de la molécule d'ADN. Cette complémentarité se retrouvera dans nombre de démarches proposées en classe de première et en classe terminale.

# PARENTÉ ET DIVERSITÉ DES ORGANISMES – UNIVERSALITÉ ET VARIABILITÉ DE L'INFORMATION GÉNÉTIQUE

### **Universalité de l'information génétique**

### **Structure de l'ADN**

### **Séquences et documents**

### **Fichiers des séquences**

Dans la banque de thèmes d'étude, le développement de l'arborescence **Universalité de l'information génétique** permet d'atteindre **Structure de l'ADN** qui charge le fichier adn.edi affichant six séquences nucléiques différentes, courtes, provenant de divers êtres vivants : le Rat (ADNrat), l'Homme (ADNhumain1 et ADNhumain2), la Levure (ADNLevure), la bactérie *Escherichia Coli* (ADNbacterieEC), le virus de l'herpès (ADNvirusherpes).

### **Fichiers des molécules en 3D**

Dans le dossier 3D sous Anagene2, le répertoire **StructureADN** contient les fichiers .pdb suivants : ADNrat.pdb, ADNhumain1.pdb et ADNhumain2.pdb, ADNLevure.pdb, ADNbacterieEC.pdb, ADNvirusherpes.pdb.

### **Pistes d'exploitation pédagogique des séquences**

*Anagène* n'est pas bien sûr l'outil premier pour découvrir la structure de l'ADN. Celle-ci peut-être établie avec le logiciel *RasTop*.

La visualisation 3D avec ce logiciel de différents fragments d'ADN d'origine diverse permet de dégager quelques caractéristiques de la molécule d'ADN (il est important de préciser aux élèves qu'il ne s'agit ici que de fragments, de longueurs différentes, de molécules d'ADN beaucoup plus longues en réalité) et l'universalité de sa structure (puisque l'on dispose de fragments d'ADN appartenant à des espèces variées).

La banque d'*Anagène* fournit pour chaque fragment visualisable avec *RasTop* la séquence d'un des deux brins. Cela permet d'aborder avec les élèves la façon dont l'ADN est représenté dans *Anagène*, ce qui est essentiel pour l'utilisation ultérieure des banques de séquences. Pour bien faire saisir en quoi la représentation d'un seul brin d'ADN est suffisante, on peut demander aux élèves de schématiser le fragment d'ADN complet à partir de la séquence fournie par *Anagène*. Bien entendu, puisque l'expression des gènes n'est pas au programme, et que les fragments fournis dans *RasTop* ne sont peut-être pas codants, on ne peut pas parler de brin transcrit et non transcrit en seconde.

Ces fragments d'ADN ne sont pas homologues. On peut rechercher ce qu'ils ont en commun et en quoi ils diffèrent. Une comparaison simple permet de discuter de ce qui peut être le support de l'information génétique : proportion des différents nucléotides et ordre de leur agencement (ce que l'on appelle la séquence). Classiquement, on ne retient que le second point mais, à ce stade, les deux hypothèses peuvent être retenues.

La comparaison simple de deux fragments de même longueur (ADN-humain2 et ADN-virusHerpes puisés dans le fichier adn.edi), dont la composition en bases n'est pas très éloignée, aboutit à une similitude de 22,8 %. Cela est proche de la valeur que l'on s'attend à trouver si deux molécules sont composées au hasard et n'ont aucune relation de parenté. Cette remarque est importante pour bien faire saisir ultérieurement, au niveau moléculaire, les notions d'allèle et de gènes homologues (similitude très nettement supérieure à 25 %).

### **Variabilité de l'information génétique**

Il s'agit ici de relier la variabilité phénotypique et la variabilité de l'ADN, de façon à conforter l'idée que l'information génétique réside dans la séquence de nucléotides du gène.

### **Couleur des colonies de la Levure Saccharomyces cerevisiae et variabilité du gène ade2**

### **Informations scientifiques**

Des informations précises concernant le phénotype couleur des colonies de Levures sont disponibles sur le site de Didier Pol : http://www.didier-pol.net/4MUT-LEV.html.

### **La couleur des colonies**

Chez cette Levure, on connaît des souches qui diffèrent par la couleur des colonies qu'elles forment sur milieu solide, colonies blanc-crème pour la souche sauvage, colonies rose-rouge pour une souche mutante.

Cette différence phénotypique a pu au préalable être mise en évidence expérimentalement : c'est un excellent support pour introduire la notion d'hérédité cellulaire.

Cette différence macroscopique entre les deux souches de Levures est due à une différence biochimique en rapport avec la capacité à synthétiser ou non de l'adénine à partir de précurseurs présents dans le milieu. La chaîne de biosynthèse de l'adénine est très complexe et comprend de très nombreuses étapes. Chez la souche mutante à colonies rouges, elle est interrompue à une étape où le produit intermédiaire formé (AIR) est de teinte rose (en milieu aérobie). C'est son accumulation dans une cellule de Levure qui confère à celle-ci une couleur légèrement rose (la couleur rouge de la colonie est due à un effet de masse).

*NB : L'adénine (constituant fondamental de l'ATP, des ARN et de l'ADN) est indispensable pour la croissance des Levures, et donc la formation de colonies. Si le milieu est très riche en adénine, la chaîne de biosynthèse est réprimée. Dans ce cas, les Levures mutantes ont le même phénotype que les Levures sauvages, donc blanc-crème. Si le milieu contient de l'adénine en quantité modérée (c'est le cas dans la plupart des milieux standard de culture des Levures), la formation de colonies de Levures mutantes est possible sans que la chaîne de biosynthèse de l'adénine soit réprimée. En conséquence, les Levures mutantes croissent, se multiplient tout en accumulant le produit intermédiaire, d'où la couleur rouge.* 

*Cette observation pourrait éventuellement être utilisée en classe de première comme support pour dégager l'idée que le phénotype dépend de l'interaction du génotype et de l'environnement.* 

### **Les allèles du gène ADE2**

Le gène ADE2 code pour une enzyme qui transforme le produit intermédiaire coloré (AIR) en un composé CAIR non coloré. Le blocage de cette étape est dû à une mutation dans le gène ADE2. Les séquences de l'allèle sauvage et d'allèles mutés du gène ADE2 ont été établies. La banque de séquences d'*Anagène* fournit pour ADE2 uniquement deux séquences : celle de l'allèle sauvage (ADE2Allele1.adn) et celle d'un allèle muté (ADE2Allele2.adn). La séquence codante de l'allèle muté diffère de l'allèle sauvage au nucléotide 103 (G103T) ce qui transforme le triplet GAA de l'allèle sauvage en TAA dans l'allèle muté (GAA35TAA).

### **Séquences et documents**

### **Fichiers des séquences**

Dans la banque de thèmes d'étude, le développement de l'arborescence **Variabilité de l'information génétique** permet d'atteindre **Phénotypes couleur des Levures (Gène ADE2)** qui charge le fichier ade2.edi affichant deux séquences : Ade2Allele1 et Ade2Allele2.

### **Documents fournis**

Dans la banque de documents, le développement de l'arborescence **Variabilité de l'information génétique** permet d'atteindre **Phénotypes couleur des Levures (Gène ADE2)** pour charger **l**es fichiers colonie-rouge.jpg et colonieblanc-creme.jpg.

### **Pistes d'exploitation pédagogique des données et documents fournis**

Les documents fournis (colonie-rouge.jpg et colonie-blanc-creme.jpg) permettent de mettre en évidence les différences phénotypiques au niveau de la colonie et, par là, au niveau cellulaire. Il s'agit alors de mettre ces différences en relation avec les deux allèles déterminant ces phénotypes.

La comparaison avec *Anagène* (comparaison simple) donne le résultat suivant :

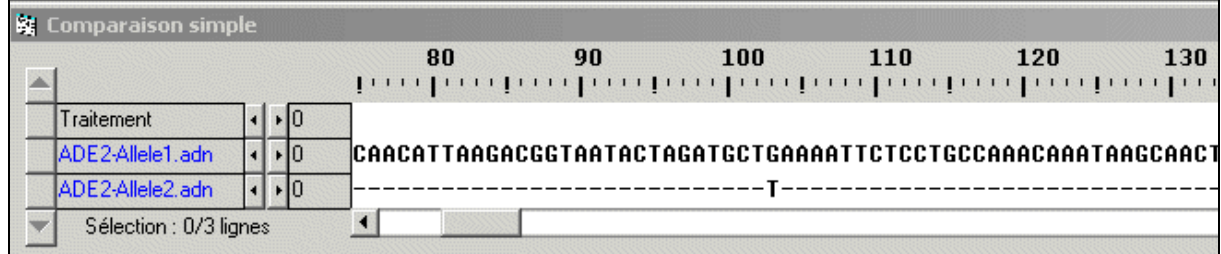

Rappel : attention, avec *Anagène* un seul brin est pris en compte (le brin non transcrit).

Dans ce cas, on constate qu'un seul changement d'un nucléotide modifie l'information codée par le gène. La composition des deux allèles en nucléotides étant quasiment la même, cela conforte l'idée que l'information génétique réside dans la séquence des nucléotides du gène.

### **Taille des Levures Schizosaccharomyces pombe et variabilité du gène cdc2**

### **Informations scientifiques**

Des informations concernant la Levure *Schizosaccharomyces pombe*, ses caractéristiques, ses conditions de culture, sont disponibles sur le site de Didier Pol : http://www.didier-pol.net/4pombe.htm .

Des documents et données complémentaires sur le gène CDC2 se trouvent dans le dossier CDC2 de terminale.

### **La Levure Schizosaccharomyces pombe**

La Levure S. *pombe* se caractérise par ses cellules allongées et cylindriques. Son génome a été entièrement séquencé, et il comprend 4 824 gènes.

Cette Levure, aussi appelée Levure fissipare, ne se multiplie pas par bourgeonnement, mais par fission transversale.

### **Le gène cdc2**

Plusieurs gènes contrôlent le cycle cellulaire, notamment le gène cdc2 (homologue des gènes cdk1 des autres espèces). Ce gène code

pour une protéine kinase cycline dépendante (cdk) qui intervient à différents moments du cycle cellulaire ; chez S. pombe, elle est impliquée dans le déclenchement du démarrage du cycle en G1 ainsi que dans la transition G2-M.

La fonction générale des protéines cdk consiste à utiliser l'ATP pour modifier par phosphorylation l'activité de protéines cibles indispensables au bon déroulement du cycle. Ces kinases sont elles-mêmes régulées de façon comparable par phosphorylation et déphosphorylation assurées par d'autres kinases et phosphatases selon des voies régulatrices complexes.

### **Des mutations qui affectent le gène cdc2 et qui ont pour effet des anomalies de la division cellulaire**

Les mutations du gène cdc2 peuvent perturber le déroulement du cycle cellulaire, et donc se traduire phénotypiquement, par exemple par une différence de taille des cellules, ce qui permet d'identifier les mutants :

• mutation cdc2-33 : elle a pour effet de bloquer un signal nécessaire à la transition G2-M, et perturbe donc la division cellulaire sans affecter la croissance de la cellule. Elle se traduit par des cellules de taille beaucoup plus importante que la normale. D'autre part, cette mutation est conditionnelle et ne s'exprime qu'à une température supérieure à 35 °C. On parle alors de mutation thermosensible (des mutations létales peuvent être ainsi conservées tout en laissant la possibilité d'étudier leurs effets phénotypiques) ;

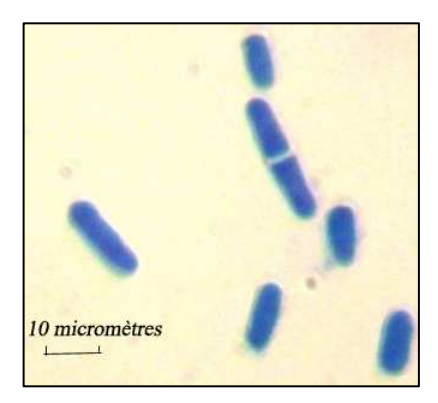

• mutation cdc2-3w (ou wee) : elle a pour effet la production précoce d'un signal d'entrée en mitose. Il y a donc division prématurée et les cellules sont beaucoup plus petites que la normale (*wee* signifie « petit » en écossais).

### **Séquences et documents**

#### **Fichiers des séquences**

Dans la banque de thèmes d'étude, le développement de l'arborescence **Variabilité de l'information génétique** permet d'atteindre **Phénotypes taille des Levures (Gène CDC2)** qui charge le fichier alleles-cdc2-seconde.edi affichant trois séquences : cdc2sac-S.adn, cdc2sac-TS.adn et cdc2sac-DP.adn.

### **Documents fournis**

Dans la banque de documents, le développement de l'arborescence **Variabilité de l'information génétique** permet d'atteindre **Phénotypes taille des Levures (Gène CDC2)** pour charger les fichiers SP-division-souche-sauvage.bmp et SP-tailles-3souches.bmp.

### **Pistes d'exploitation pédagogique des données et documents fournis**

Les documents fournis permettent de mettre en évidence les différences phénotypiques en ce qui concerne la taille des trois souches A, B et C : la souche A est une souche sauvage, la souche B est thermosensible et ne se divise pas à 35°, la souche C se divise prématurément à une taille de 7 microns. Le document SP-divisionsouche-sauvage.bmp est un document de référence relatif à la souche A, qui indique que la taille des Levures est liée à la division cellulaire et varie entre 7 et 14 microns.

Il s'agit alors de mettre en relation les différences phénotypiques de taille entre ces trois souches avec les différences entre les allèles du gène CDC2 qui contrôle l'entrée en division cellulaire.

La comparaison avec *Anagène* (comparaison simple) des séquences des trois allèles fournis (alleles-cdc2 seconde.edi) permet de mettre en évidence les différences suivantes :

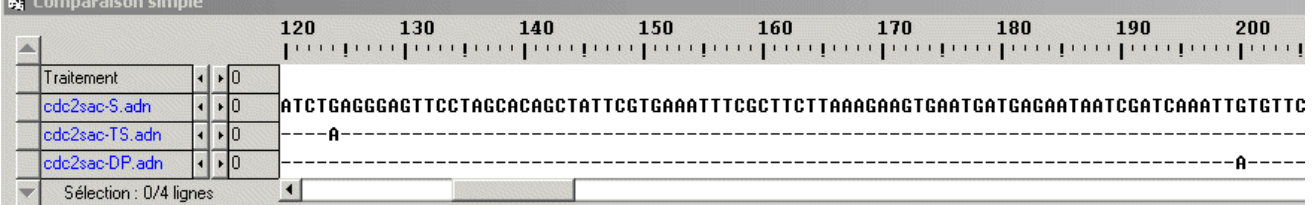

Comme pour le gène ADE2, on constate qu'un seul changement d'un nucléotide modifie l'information codée par le gène ; de plus, le site où a lieu le changement en conditionne l'effet puisque les deux allèles entraînent des phénotypes opposés.

La composition des trois allèles en nucléotides étant quasiment la même, cela conforte l'idée que l'information génétique réside dans la séquence des nucléotides du gène.

### **Phénotypes drépanocytaire ou non drépanocytaire et variabilité du gène de l'hémoglobine**

### **Informations scientifiques**

(Des données concernant la drépanocytose sont fournies dans le dossier Relations génotype/phénotype pour la classe de première page 51.)

### **Les allèles du gène HBB**

Au niveau d'une classe de seconde où l'on n'envisage pas le phénotype au niveau protéique, on peut, en première approximation, considérer le gène HBB qui code pour la chaîne bêta de globine humaine, comme un gène qui dirige la synthèse de l'hémoglobine. La banque fournie comprend les séquences de trois allèles dont deux codent pour une chaîne bêta fonctionnelle et le troisième pour une chaîne bêta drépanocytaire.

### **Séquences et documents**

### **Fichiers des séquences**

Dans la banque de thèmes d'étude, le développement de l'arborescence **Variabilité de l'information génétique** permet d'atteindre **Phénotypes drépanocytaires chez l'Homme (Gène HBB)** qui charge le fichier alleles-HB-Beta.edi affichant trois séquences : Hbb nucléique, Hbb nucléique bis et HbS nucléique.

### **Documents fournis**

Dans la banque de documents, le développement de l'arborescence **Variabilité de l'information génétique** permet d'atteindre **Phénotypes drépanocytaires chez l'Homme (Gène HBB)** pour charger les fichiers hematies.bmp et phenodrep.bmp.

### **Pistes d'exploitation pédagogique des données et documents fournis**

Les documents fournis permettent de comparer les deux phénotypes au niveau clinique et cellulaire, et de relier ces deux niveaux de formulation du phénotype.

L'étude de cet exemple permet de voir si chez un organisme pluricellulaire, une différence clinique macroscopique peut être reliée à une différence dans la séquence de nucléotides du gène qui intervient dans la réalisation du caractère. En reliant le phénotype macroscopique au phénotype cellulaire, il illustre le fait qu'un gène n'intervient qu'au niveau des cellules. Il n'est pas nécessaire d'entrer dans la structure moléculaire des chaînes des globines. Pour un élève de seconde, ce que régit le gène, c'est la production d'une hémoglobine qui reste soluble dans les hématies ou d'une hémoglobine qui forme des fibres.

La comparaison avec *Anagène* (comparaison simple) des séquences de nucléotides des allèles normal et drépanocytaire du gène de la bêta globine donne le résultat suivant :

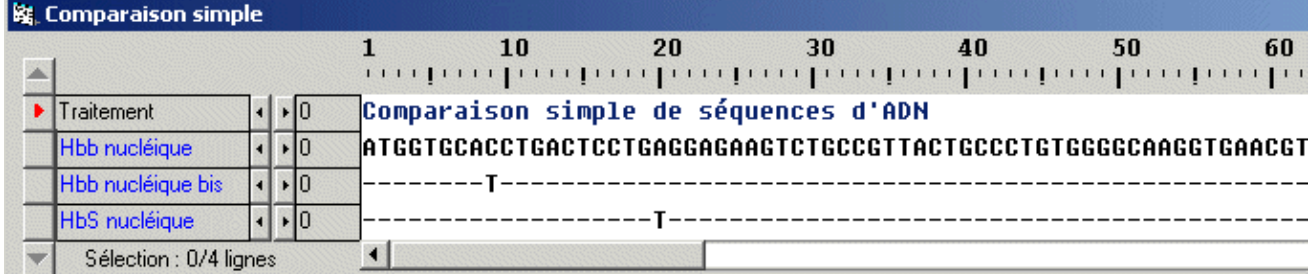

Cet exemple conforte l'idée que, chez tous les organismes, une différence phénotypique est toujours associée à une différence des nucléotides de la séquence du gène. En plus, il révèle que l'inverse n'est pas vrai, c'est-àdire qu'une différence dans la séquence n'entraîne pas obligatoirement une différence phénotypique. Cette remarque sera importante quand on abordera l'idée que des gènes présents chez des espèces différentes, peuvent être considérés comme étant le même gène (gènes homologues) malgré des différences relativement nombreuses dans leurs séquences.

### **Origine de la variabilité de l'information génétique**

Il s'agit d'expliquer la diversité allélique mise en évidence précédemment et d'arriver à l'idée qu'un allèle provient d'un autre allèle à la suite d'un événement appelé mutation.

L'approche expérimentale à partir d'organismes unicellulaires comme les Levures (apparition de colonies blanc-crème à partir d'une souche de Levures rouges soumise à un rayonnement UV. Voir site de Didier Pol) est sans doute le meilleur moyen d'introduire la notion de mutation. Elle présente l'avantage de faire saisir à l'élève que la mutation est fondamentalement un phénomène cellulaire qui modifie la séquence des nucléotides d'un gène.

Ensuite, chez des organismes pluricellulaires, il s'agit de montrer que la mutation, toujours un phénomème cellulaire, peut affecter soit des cellules somatiques, soit des cellules de la lignée cellulaire conduisant à la production des gamètes et que seules les mutations germinales peuvent se transmettre à la génération suivante.

Pour cela, l'exemple des mutations affectant le gène P53, gène dit suppresseur de tumeurs, est un support adapté.

### **Étude de cancers impliquant des mutations somatiques**

### **Séquences et documents**

### **Fichiers des séquences**

Dans la banque de thèmes d'étude, le développement de l'arborescence Origine de la variabilité de l'information **génétique** permet d'atteindre **Références cancer œsophage** pour charger le fichier ref-cancer-Œsophage.edi qui affiche des séquences strictement codantes des allèles du gène de la p53 présents dans une cellule normale (cn) et dans une cellule cancéreuse (cc) chez un individu atteint d'un cancer de l'œsophage.

#### **Documents fournis**

Dans la banque de documents, le développement de l'arborescence **Origine de la variabilité de l'information génétique** permet d'atteindre **Mutations somatiques et mutations germinales** pour charger les fichiers infocance.bmp (texte de présentation des phénotypes cancéreux au niveau cellulaire et clinique) et mutations.bmp (texte précisant la différence entre mutation germinale et mutation somatique).

### **Pistes d'exploitation pédagogique des données fournies**

Le document infocancer.bmp fournit des renseignements sur le comportement des cellules cancéreuses et sur l'implication du gène p53 dans ce comportement. À partir de là, il s'agit d'exploiter les données fournies par les séquences pour construire la notion de mutation somatique.

Le document ci-dessous présente le résultat de la comparaison effectuée dans le cas du cancer de l'œsophage :

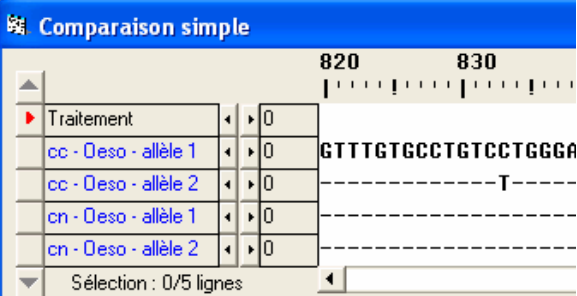

les cellules cancéreuses (ccOeso) possèdent deux allèles différents du gène p53 : un allèle normal (allèle 1) et un allèle muté (allèle 2) ; les deux allèles diffèrent par une substitution d'un nucléotide en position 833 ;

les cellules normales du même individu possèdent deux allèles normaux du gène p53.

Il y a donc une différence de génotype entre les cellules cancéreuses et les cellules normales. Cette différence explique la différence de phénotype cellulaire : cellule cancéreuse qui se divise de façon anarchique et cellule normale dont la division est contrôlée et limitée.

L'élève devrait conclure que c'est dans la cellule initiale à l'origine de la tumeur qu'a eu lieu la mutation transformant un allèle P53 normal en un allèle muté. Et à l'aide du document mutations.bmp conclure qu'il s'agit ici d'une mutation somatique.

La même démarche et les mêmes conclusions peuvent être obtenues à partir de l'exemple du cancer du foie. On observe alors une mutation par substitution en position 747 : G remplacé par T, uniquement dans les cellules cancéreuses.

### **Étude d'un cancer impliquant une mutation germinale (syndrome de Li-Fraumeni, qui se traduit par des cancers multiples et précoces)**

#### **Séquences et documents**

#### **Fichiers des séquences**

Dans la banque de thèmes d'étude, le chemin **Origine de la variabilité de l'information génétique/Mutations somatiques et mutations germinales** permet d'atteindre :

**- Référence cancer LiFraumeni** qui charge le fichier ref-cancer-LiFrau.edi affichant des séquences strictement codantes des allèles du gène p53 présents dans une cellule normale (cn) et dans une cellule cancéreuse (cc) chez un individu atteint du syndrome de Li-Fraumeni ;

- **Famille1 P53** qui charge le fichier Famille1-P53.edi affichant les séquences strictement codantes des allèles du gène p53 présents dans les cellules de chacun des membres de la famille 1. Si l'individu est atteint d'un cancer, les séquences sont fournies pour les cellules normales et pour les cellules cancéreuses. Le nom de séquence I1 – cn – allèle 1 signifie qu'il s'agit de l'allèle 1 du gène p53 présent dans une cellule normale de l'individu I1.

#### **Documents fournis**

Dans la banque de documents, le chemin **Origine de la variabilité de l'information génétique/Mutations somatiques et mutations germinales** permet d'atteindre **Famille1** qui charge le fichier Famille1-P53.bmp affichant l'arbre généalogique de la famille 1 dans laquelle deux individus sont atteints du syndrome de Li-Fraumeni. Il s'agit dans cette famille d'une mutation germinale apparue de novo chez l'individu II2.

### **Pistes d'exploitation pédagogique des données fournies**

Pour aborder cette étude, il faut partir de l'arbre généalogique qui montre deux personnes, II2 et III2, étroitement apparentées qui ont un cancer à un âge précoce. En outre, l'arbre suggère une transmission héréditaire. Ces caractéristiques « observation d'un sarcome chez un sujet atteint de moins de 45 ans, apparenté au premier degré à une personne ayant eu un cancer de n'importe quel type avant 45 ans, ou au deuxième degré à une personne ayant eu un cancer ou un sarcome à moins de 45 ans » définissent le syndrome de Li-Fraumeni.

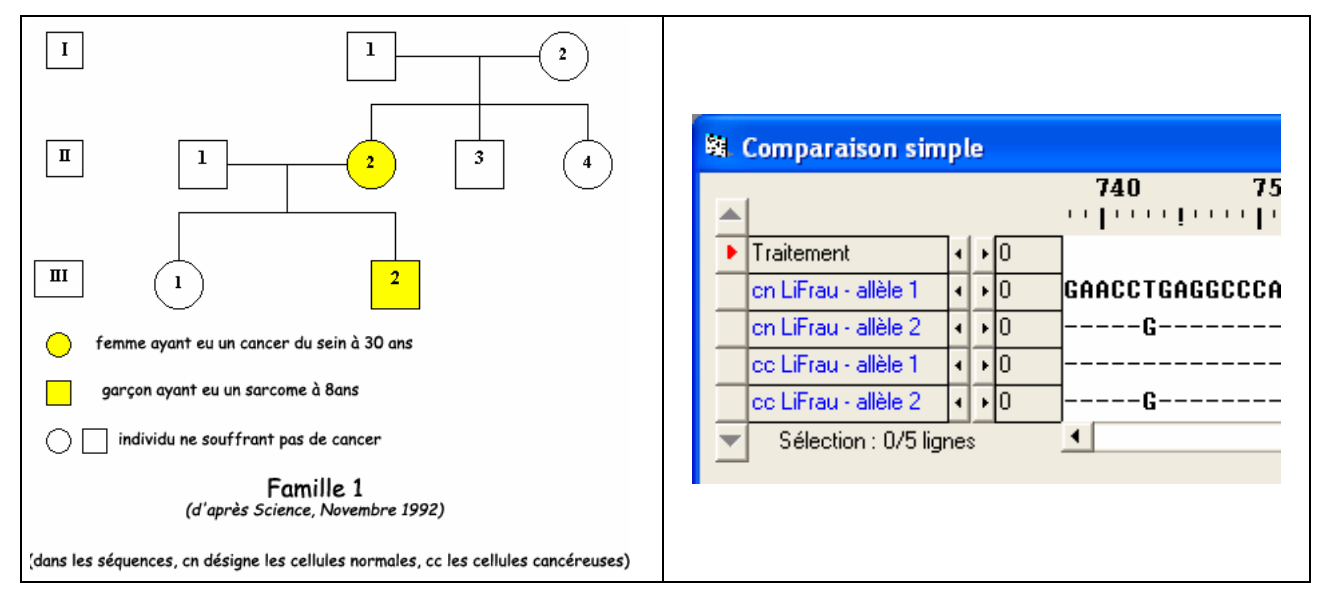

La comparaison des allèles du gène p53 présents dans les cellules cancéreuses et dans les cellules normales des personnes atteintes de cancer (II2 et III2) (« LiFrau.edi ») avec l'allèle P53 de référence, montre que toutes les cellules possèdent deux allèles différents : un allèle normal et un allèle muté. L'élève doit en conclure que la cellule-œuf à l'origine de l'organisme possédait également un allèle normal et un allèle muté.

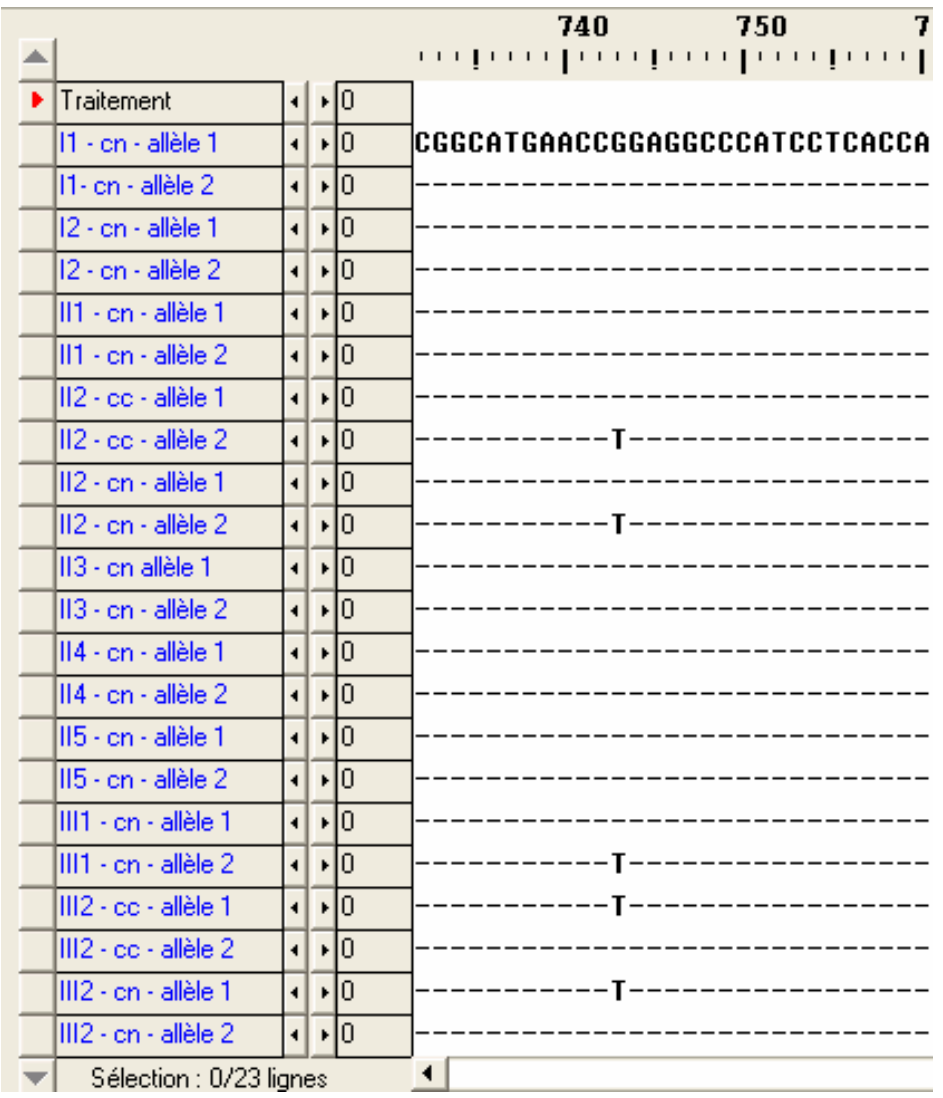

**Remarque** : le fait que des cellules normales possèdent un allèle muté de P53 peut être utilisé pour faire saisir que le phénotype cellule cancéreuse ne dépend pas du seul gène P53. La possession d'un allèle muté de P53 prédispose la cellule à devenir cancéreuse.

Il faut s'interroger sur l'origine de l'allèle muté présent dans toutes les cellules de l'organisme des individus II2 et III2. La première conclusion est que III2 l'a hérité de II2. Pour saisir l'origine de l'allèle muté chez l'individu II2, il faut étudier les génotypes de I1 et I2. La comparaison avec l'allèle de référence de P53 indique que ces deux personnes possèdent uniquement l'allèle de référence (normal). À partir de là, et en s'aidant éventuellement du document (mutations.bmp), l'élève doit conclure que la présence de l'allèle muté chez II2 résulte d'une mutation germinale survenue chez un des deux parents. En toute rigueur, on ne peut exclure totalement une mutation survenue au stade œuf.

Si l'on veut pousser l'analyse plus loin, on constate que la personne III1 possède un allèle muté qu'elle a hérité de sa mère, mais n'a pas de cancer.

Ainsi, il faut prendre soin de repréciser que le cancer est une maladie plurifactorielle et que les descendants de personnes atteintes d'un cancer dû à une mutation germinale ne seront pas forcément atteints aux aussi par un cancer ; simplement, leur risque est plus important, d'où l'intérêt d'exercer une vigilance accrue.

### **Détermination du type de mutation (germinale ou somatique) impliquée dans une famille touchée par le cancer : mutations et environnement**

### **Séquences et documents**

#### **Fichiers des séquences**

Dans la banque de thèmes d'étude, le chemin **Origine de la variabilité de l'information génétique/Mutations somatiques et mutations germinales** permet d'atteindre :

- **Références cancer foie** pour charger le fichier ref-cancer-Foie.edi qui affiche des séquences strictement codantes des allèles du gène p53 présents dans une cellule normale (cn) et dans une cellule cancéreuse (cc) chez un individu atteint d'un cancer du foie ;

- **Famille2 P53** pour charger le fichier Famille2-P53.edi qui affiche les séquences strictement codantes des allèles du gène p53 présents dans les cellules de chacun des membres de la famille 2. Si l'individu est atteint d'un cancer, les séquences sont fournies pour les cellules normales et pour les cellules cancéreuses.

#### **Documents fournis**

•

Dans la banque de documents, le développement de l'arborescence **Origine de la variabilité de l'information génétique** permet d'atteindre **Mutations somatiques et mutations germinales** pour charger les fichiers :

- famille2.bmp : dans l'arbre généalogique, trois individus sont atteints d'un cancer du foie. Il s'agit ici d'une mutation somatique. Sa fréquence élevée s'explique par l'influence d'un facteur de l'environnement, l'aflatoxine ;

- aflatoxine.bmp : texte mettant en relation un facteur de l'environnement, l'aflatoxine, avec le phénotype « cancer du foie ».

### **Pistes d'exploitation pédagogique des données fournies**

La comparaison des allèles présents dans la cellule normale et de ceux présents dans la cellule cancéreuse permet de déterminer l'origine du cancer. On arrive ainsi aux résultats et conclusions suivantes :

• **Dans cette famille 2**, un individu est touché à chaque génération (I1, II1, III1). Seules les cellules cancéreuses de ces personnes possèdent un allèle muté et un allèle normal ; leurs cellules normales possèdent deux allèles normaux. On a donc affaire à des mutations somatiques ;

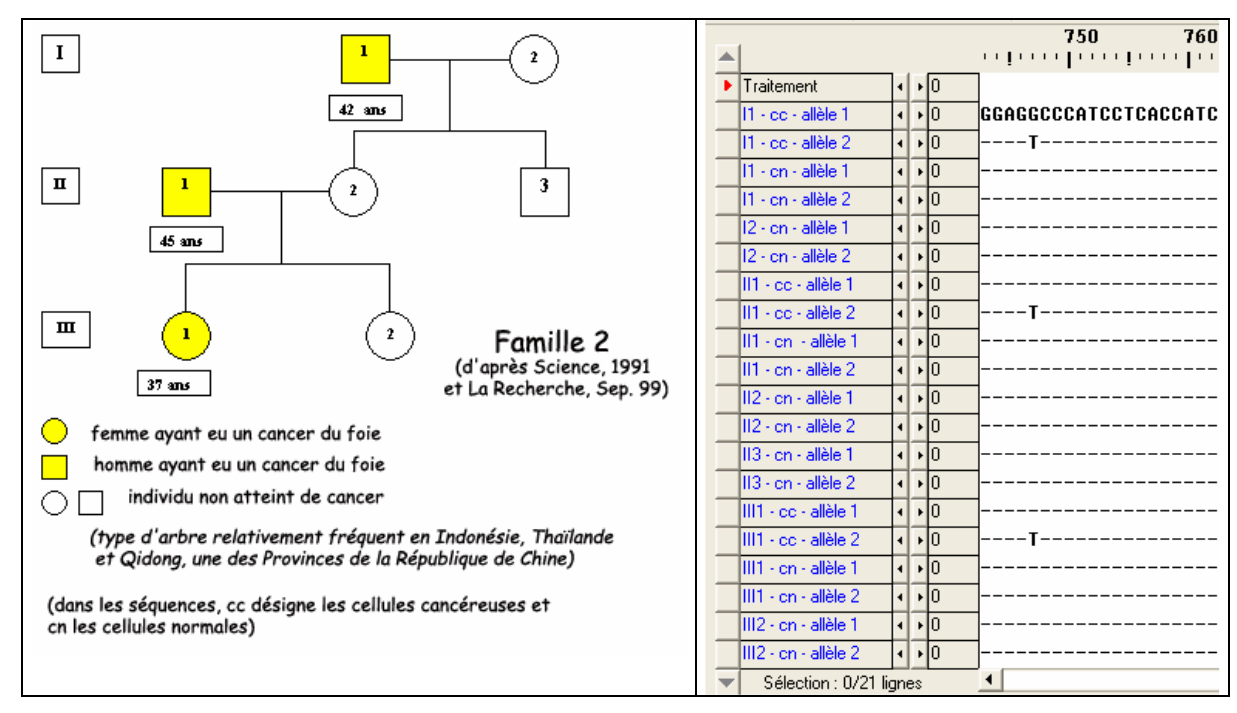

• on peut alors s'interroger sur la fréquence élevée de ce cancer du foie dans cette famille, alors qu'il n'est pas héréditaire. Une information supplémentaire est apportée par l'arbre : ce type d'arbre est fréquent dans certaines populations. On peut alors supposer l'influence d'un facteur de l'environnement. Un document (aflatoxine.bmp) apporte alors des informations complémentaires : c'est une toxine, l'aflatoxine, libérée par un champignon souvent présent dans la nourriture de ces populations, qui est responsable de ces cancers.

On peut ainsi illustrer l'idée qu'un facteur de l'environnement peut influencer un phénotype.

### **Unité du vivant**

### **Division cellulaire chez les êtres vivants et gène cdc2**

Les caractéristiques communes à tous les êtres vivants précédemment étudiés (généralité de la structure cellulaire, information génétique codée dans des molécules d'ADN de même structure), permettent d'évoquer leur origine commune. La recherche de gènes partagés par les organismes peut renforcer cette idée. Dans cette optique, le gène CDC2 envisagé précédemment est intéressant car des gènes homologues sont présents chez tous les Eucaryotes.

### **Séquences et documents**

### **Fichiers des séquences**

Dans la banque des thèmes d'étude, le développement de l'arborescence **Unité du vivant** permet d'atteindre **Division cellulaire chez plusieurs Eucaryotes (Gène CDC2)** pour charger le fichier evol-cdc2-adn.edi affichant des allèles du gène CDC2 chez plusieurs êtres vivants.

### **Documents fournis**

Dans la banque de documents, le développement de l'arborescence **Unité du vivant** permet d'atteindre **Division cellulaire chez plusieurs Eucaryotes (Gène CDC2)** pour charger deux fichiers : transgeneseSP.jpg (expérience de transgenèse) et Division-SP.bmp (Levure SP en division).

### **Pistes d'exploitation pédagogique**

L'étude du document **Expérience de transgenèse** (éventuellement associé au document **Levure SP** en division) montre que l'insertion du CDC2 humain dans une cellule de Levure fissipare dont le gène CDC2 a été lésé, rétablit la capacité de la cellule à se diviser (figure en bas à droite du document). Ceci indique une similitude fonctionnelle entre les gènes CDC2 humain et de Levure, traduisant l'unité du monde vivant.

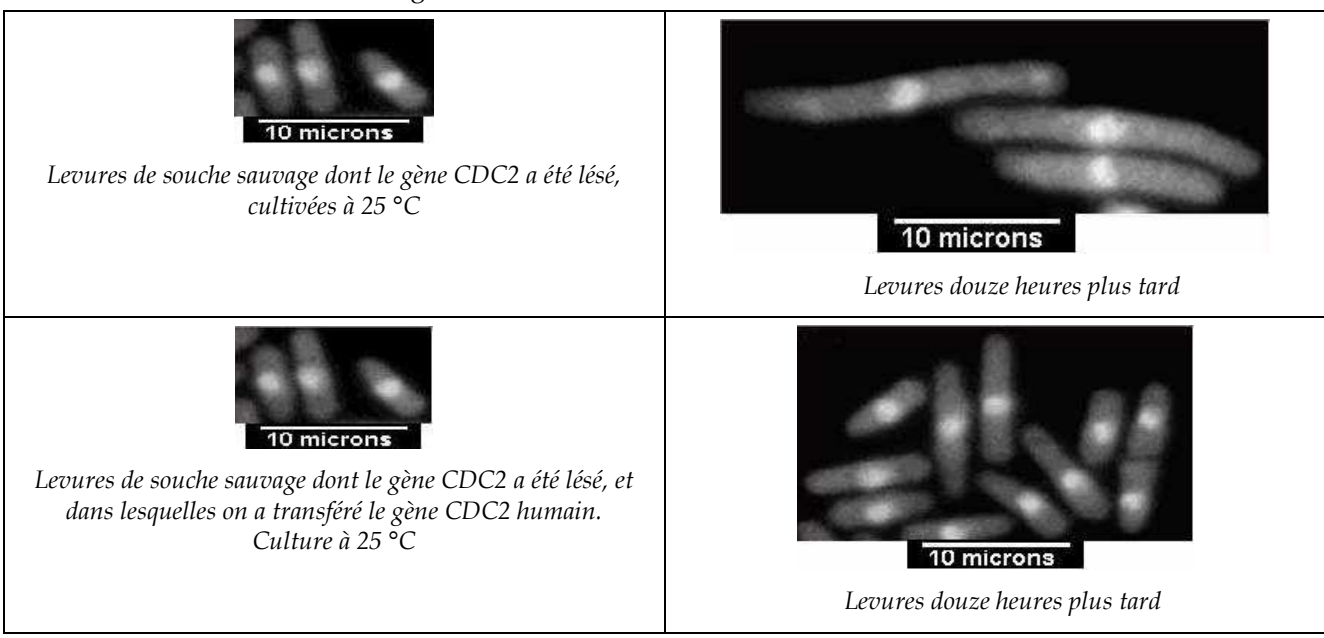

*Expérience de transgenèse (schématisée et adaptée d'après M.G. Lee et P. Nurse,* Nature*, 1987, 327, 31-35)* 

Cette perception de l'unité du vivant peut être renforcée par la comparaison des gènes CDC2 de différentes espèces. Pour obtenir le nombre d'identités et de similitudes entre des séquences comparées, il faut demander l'alignement avec discontinuités, cliquer sur l'icône avec un « I » qui donne l'information.

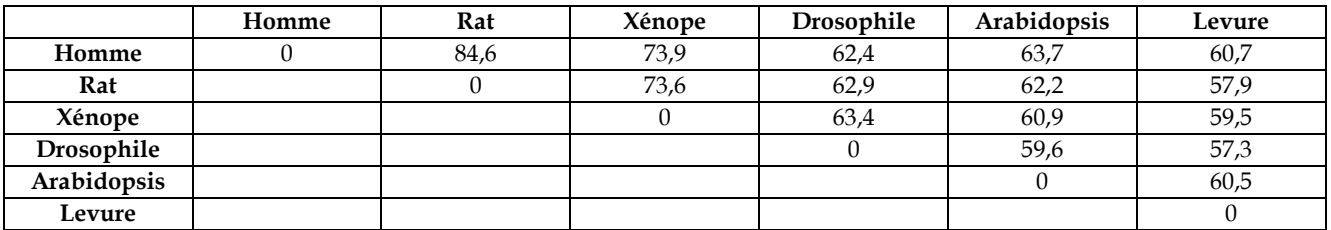

*Identités en % obtenues avec l'alignement multiple d'*Anagène

La similitude entre les gènes CDC2 est supérieure à 60 %. Associée à l'expérience de transgenèse, elle conduit à l'idée que tous ces organismes possèdent en commun ce gène, héritage d'un gène CDC2 possédé par l'ancêtre commun à toutes ces espèces.

Remarques : Pour un élève, des similitudes de l'ordre de 60 % peuvent paraître non significatives. Il faut donc rappeler ce qui a été vu au moment de l'étude de l'ADN, à savoir que si deux séquences n'ont aucun lien entre elles, la similitude est de l'ordre de 25 %.

En outre, il peut paraître bizarre pour les élèves que des différences nombreuses entre les gènes n'entraînent pas de conséquences fonctionnelles, alors qu'une différence réduite entre deux allèles avait dans les exemples précédents des conséquences phénotypiques importantes.

Il y a donc nécessité de rappeler que si une différence fonctionnelle est toujours liée à une différence dans la séquence, la réciproque n'est pas vraie (exemple vu à propos d'un allèle de HBB).

### **Plans d'organisation des animaux et gènes homéotiques**

### **Informations scientifiques**

Ces informations concernent les thèmes susceptibles d'être traités en seconde et terminale. En revanche, les suggestions pédagogiques qui figurent dans ce chapitre sont propres à la classe de seconde.

### **À propos des gènes homéotiques**

### *Les mutants homéotiques*

Les phénotypes homéotiques ont été décrits pour la première fois en 1894 par William Bateson, qui utilisa le terme « homeosis » pour désigner le phénomène de transformation d'un organe en un autre. C'est l'étude de ces mutants présentant des anomalies de disposition de certains organes (mutants homéotiques) qui a été à l'origine de la découverte des gènes homéotiques. Un gène homéotique est alors défini comme un gène dont la mutation produit une homéose, c'est-à-dire l'apparition d'un organe bien formé mais à un mauvais emplacement dans le corps. Les documents ci-dessous présentent quelques exemples de phénotypes mutants homéotiques chez la Drosophile :

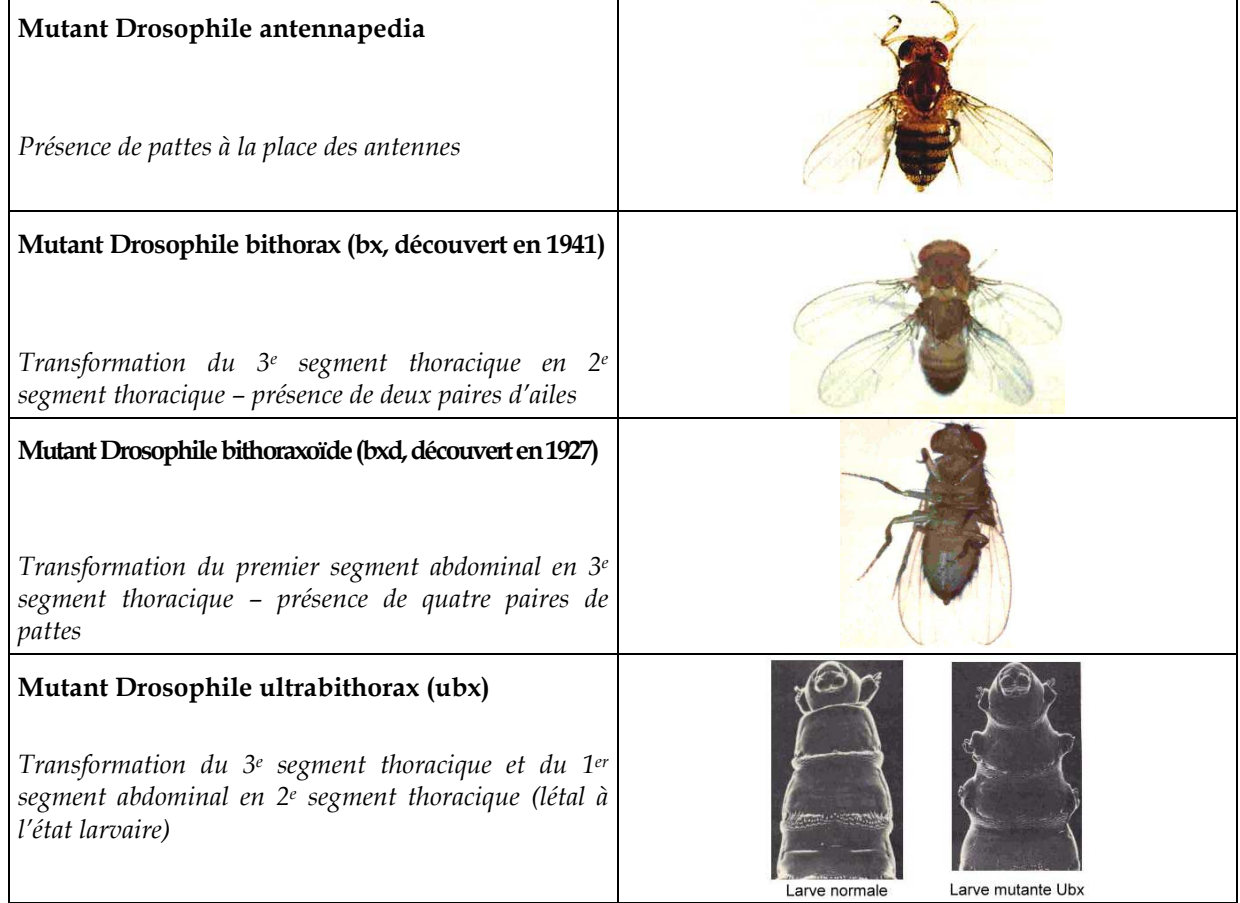

### *Les gènes homéotiques*

Certains gènes vont intervenir au cours du développement embryonnaire, notamment pour diriger l'expression d'autres gènes et permettre ainsi la mise en place des différents organes ; on les qualifie de gènes « maîtres » ou gènes « architectes ». Il en est ainsi chez les Vertébrés des gènes Pax, qui déterminent la disposition des organes selon l'axe dorso-ventral, et des gènes homéotiques qui déterminent la disposition des organes le long de l'axe antéro-postérieur.

Les gènes homéotiques sont des gènes régulateurs (activation ou inhibition) de l'expression d'autres gènes.

Ce sont des gènes à homéoboîte (ou homeobox), c'est-à-dire qu'ils codent pour une protéine dont un domaine est très conservé au cours de l'évolution. Ce domaine protéique, appelé homéodomaine, a été découvert en 1983 ; il comporte soixante acides aminés et sa structure secondaire comporte trois hélices formant le motif HLH (Helix Loop Helix). Ce domaine se fixe à l'ADN, ce qui contribue à ouvrir localement l'ADN pour permettre la transcription.

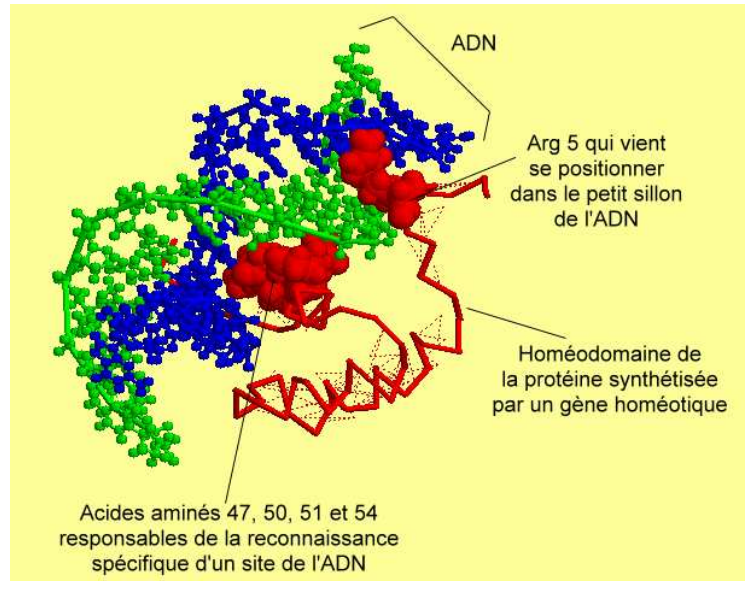

*Complexe Homéodomaine/ADN (cette figure a été obtenue avec le logiciel RasTop)* 

Les gènes homéotiques sont organisés en complexes homéotiques chez les animaux.

### *Les complexes homéotiques*

La disposition et l'organisation des gènes homéotiques sont bien connues chez deux organismes : la Drosophile et la Souris.

**Chez la Drosophile**, les gènes homéotiques forment le complexe Hom-C porté par le chromosome 3 ; ce complexe est composé de deux groupes de gènes : le groupe Antennapedia et le groupe Bithorax, chacun de ces groupes comprenant plusieurs gènes :

- Antennapedia : gènes lab (labial), proboscipedia (pb), Deformed (dfd), Sex comb reduced (Scr), Antennapedia (antp) ;
- Bithorax : gènes ultrabithorax (ubx), abdominal A (AbdA) et abdominal B (AbdB).

**Chez la Souris,** les gènes homéotiques forment quatre complexes Hox répartis sur quatre chromosomes :

- complexe des gènes Hox A sur le chromosome 6 ;
- complexe des gènes Hox B sur le chromosome 11 ;
- complexe des gènes Hox C sur le chromosome 15 ;
- complexe des gènes Hox D sur le chromosome 2.

Il y a colinéarité entre la disposition des gènes homéotiques sur les chromosomes et les régions du corps dans lesquelles ils s'expriment : en parcourant l'ADN de 3' vers 5', on trouve des gènes dont les lieux d'action s'échelonnent de l'avant vers l'arrière de l'animal.

Lors de l'embryogenèse, la combinaison des produits de plusieurs gènes Hox donne une identité relative aux cellules embryonnaires le long de l'axe antéro-postérieur. Chaque cellule embryonnaire est affectée d'une valeur positionnelle, qui résulte d'une combinatoire de plusieurs gènes Hox.

### *Les gènes homéotiques des Arthropodes et des Vertébrés forment une famille multigénique*

Au sein d'un même organisme, par exemple la Souris, tous les gènes homéotiques présentent une similitude importante de séquence au niveau de l'homéoboîte : ce sont donc des gènes homologues, cette homologie témoignant de leur origine commune. De plus, l'ordre des gènes sur chaque chromosome (donc au sein d'un même complexe) est similaire d'un complexe à l'autre. On peut donc dire que l'on a des gènes paralogues (exemple : HoxA4, HoxB4, HoxC4 et HoxD4 sont paralogues).

Si l'on effectue maintenant des comparaisons entre les gènes homéotiques des Vertébrés et des Arthropodes :

• les gènes des complexes Hox de Souris et Hom-C de Drosophile présentent des similitudes dans leur ordre de disposition sur les chromosomes et, dans les deux cas, ils sont impliqués dans le positionnement et l'identité cellulaire le long de l'axe antéro-postérieur ;

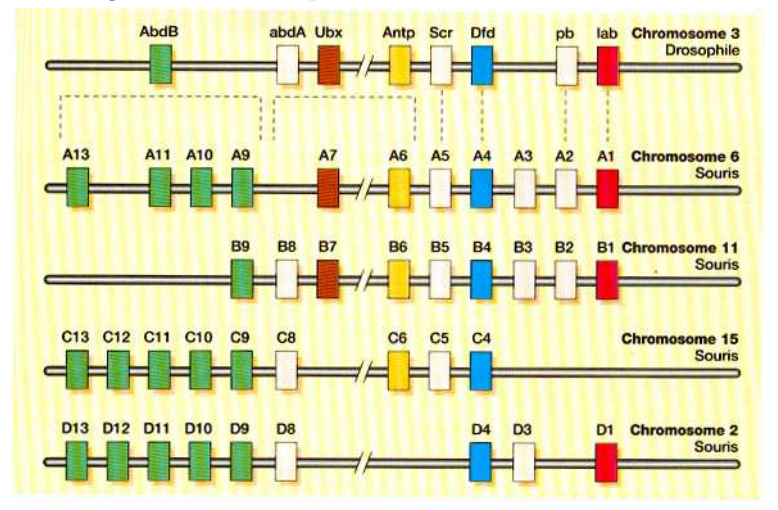

- des expériences de transgenèse interspécifique ont été réalisées avec succès :
	- la substitution du gène lab muté chez la Drosophile (mutation qui entraîne la formation d'une tête très petite) par le gène Hox B1 de Poulet restaure la morphogenèse normale de la tête de Mouche ;
	- o l'insertion du gène Hox B9 de Souris chez la Drosophile entraîne la transformation des antennes en pattes thoraciques ;
	- o d'une manière générale, un gène homéotique de Vertébré possède son homologue chez les Insectes ; inséré par transgenèse interspécifique dans le génome de la Drosophile, le gène homéotique de la Souris ou de l'Homme induit des transformations homéotiques semblables à celles produites par son homologue.

### **Séquences et documents**

### **Fichiers des séquences**

Dans la banque de thèmes d'étude, le développement de l'arborescence **Unité du vivant** permet d'atteindre **Un gène homéotique (Antennapedia - HOXB6) chez des animaux pluricellulaires** pour charger le fichier B6-ANTP.edi qui affiche des séquences nucléiques des homéoboîtes du gène Hoxb6 d'Homme, de Souris, et du gène Antp de Drosophile.

### **Documents fournis**

Dans la banque de documents, le développement de l'arborescence **Unité du vivant** permet d'atteindre **Un gène homéotique (Antennapedia – HOXB6) chez des animaux pluricellulaires** pour charger trois fichiers :

- chromosomeshomeo.jpg : schéma comparatif de la disposition chromosomique des gènes homéotiques chez la Drosophile et chez la Souris, et des territoires corporels d'expression des différents gènes ;

- phenotypeshomeo.jpg : photos représentant trois mutants homéotiques de Drosophile (antennapedia, bithorax et bithoraxoïde) ; - transgenese.jpg : texte de présentation de trois expériences de transgenèse réussies entre Vertébrés et Drosophile.

### **Pistes d'exploitation pédagogique en classe de seconde**

L'exploitation des données sur les homéoboîtes des gènes homéotiques permet d'aborder la notion d'unité du vivant. On se limite volontairement à l'exploitation des données concernant un seul gène homéotique : Hox B6 chez les Vertébrés, et son homologue Antp chez la Drosophile (ne sont fournies ici que les séquences des homéoboîtes). En relation avec les dissections réalisées et la découverte de la notion de plan d'organisation, l'exploitation des documents fournis permettra de préciser le déterminisme de la mise en place de ces plans d'organisation et de mettre en évidence des ressemblances entre différents groupes (donc une unité du vivant) :

- la description des phénotypes de mutants homéotiques (phenotypeshomeo.jpg) permet de comprendre l'action des gènes homéotiques. Ces mutations entraînent la formation d'un organe parfaitement constitué, mais pas au bon endroit. Les gènes homéotiques sont donc des gènes qui vont intervenir au cours du développement embryonnaire pour permettre la mise en place des différents organes. Ils sont responsables de l'édification du plan d'organisation de l'organisme ;
- la disposition des gènes sur les chromosomes (chromosomeshomeo.jpg) permet de faire plusieurs constats :
	- la disposition des gènes sur les chromosomes correspond à la disposition des régions d'expression de ces gènes dans l'organisme ;
	- il y a une correspondance qui a pu être établie entre les gènes de la Drosophile et les gènes de la Souris (ces correspondances sont indiquées par les couleurs) ;
- les expériences de transgenèse réussies (transgenese.bmp) sont un argument supplémentaire en faveur de l'homologie des gènes homéotiques de Vertébrés et d'Arthropodes, et donc de l'unité du vivant.

La comparaison des séquences nucléiques fournies renforcera l'idée d'unité du vivant et de parentés plus ou moins grandes entre les êtres vivants. Cette comparaison donne les résultats suivants (matrice des identités, valeurs en %) :

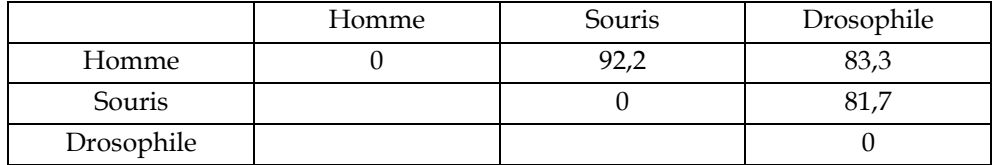

Toute la difficulté consiste à faire prendre conscience à l'élève que les différences, qui peuvent paraître importantes à première vue, sont finalement très faibles, trop faibles pour envisager l'action du hasard. Ce fort taux d'identités ne peut alors s'interpréter que par une origine commune de ces gènes, donc des animaux qui les possèdent.

Si l'on veut aller un peu plus loin, on peut discuter sur les variations de ce taux d'identités entre les trois espèces : très peu de différences entre les gènes d'Homme et de Souris témoignent d'une parenté plus grande entre eux.